#### **LAMAR UNIVERSITY CIRCUITS LABORATORY**

## **EXPERIMENT 7:**

# **Resonance in RLC Circuits**

### **Objectives:**

- Study the phenomenon of resonance in RLC circuits.
- Determine the resonant frequency and bandwidth of the given network using a sinusoidal response.

#### **Equipment:**

- $\triangleright$  NI ELVIS
- $\triangleright$  Resistors ( 1 KΩ)
- $\triangleright$  Capacitors (1 μF, 0.01 μF)
- $\blacktriangleright$  Inductors (33mH)

### **Theory:**

A resonant circuit, also called a tuned circuit consists of an inductor and a capacitor together with a voltage or current source. It is one of the most important circuits used in electronics. For example, a resonant circuit, in one of its many forms, allows us to select a desired radio or television signal from the vast number of signals that are around us at any time.

A network is in resonance when the voltage and current at the network input terminals are in phase and the input impedance of the network is purely resistive.

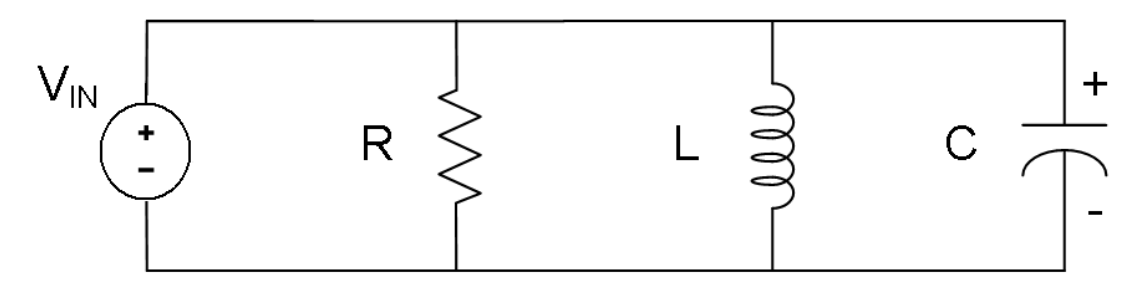

**Figure 1: Parallel Resonance Circuit** 

Consider the Parallel RLC circuit of figure 1. The steady-state admittance offered by the circuit is:

$$
Y = 1/R + j(\omega C - 1/\omega L)
$$

Resonance occurs when the voltage and current at the input terminals are in phase. This corresponds to a purely real admittance, so that the necessary condition is given by

$$
\omega C - 1/\omega L = 0
$$

The resonant condition may be achieved by adjusting L, C, or ω. Keeping L and C constant, the resonant frequency  $\omega_0$  is given by:

$$
w_o = \frac{1}{\sqrt{LC}} \quad \text{rad/s} \tag{1}
$$

OR

$$
f_o = \frac{1}{2\pi\sqrt{LC}} \qquad \text{Hertz} \tag{2}
$$

**Frequency Response:** It is a plot of the magnitude of output Voltage of a resonance circuit as function of frequency. The response of course starts at zero, reaches a maximum value in the vicinity of the natural resonant frequency, and then drops again to zero as ω becomes infinite. The frequency response is shown in figure 2.

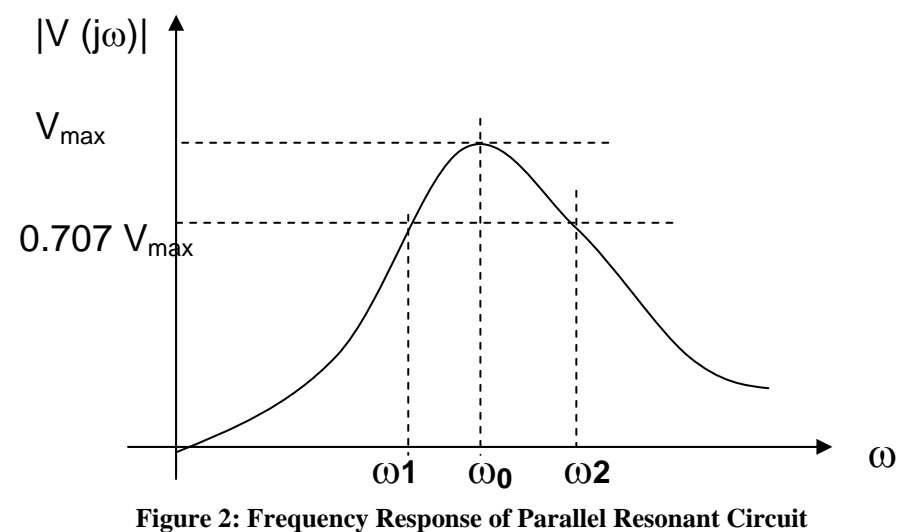

The two additional frequencies ω1 and ω2 are also indicated which are called *halfpower frequencies*. These frequencies locate those points on the curve at which the voltage response is  $1/\sqrt{2}$  or 0.707 times the maximum value. They are used to measure the band-width of the response curve. This is called the *half-power bandwidth* of the resonant circuit and is defined as:

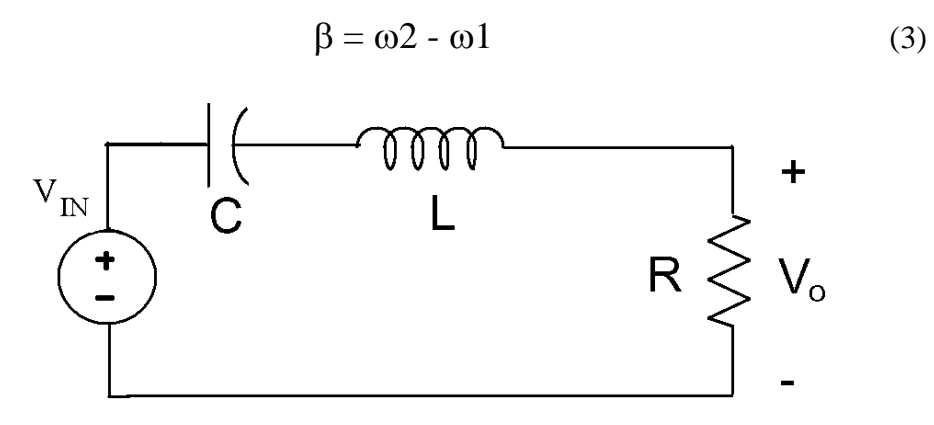

**Figure 3: Series Resonance Circuit** 

#### **Procedure:**

1. Set up the RLC circuit as shown in Figure 4, with the component values  $R = 1$  KΩ,  $C = 1$  µF and  $L = 33$  mH, and switch on the ELVIS board power supply.

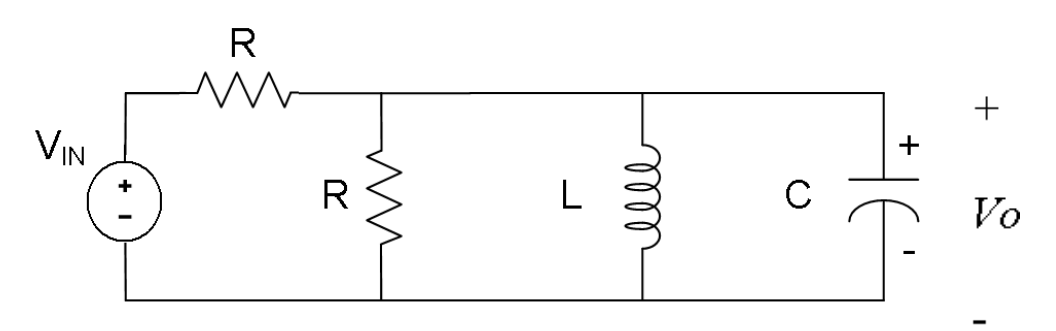

**Figure 4: Parallel Resonance Circuit with a series resistance connected to a source**

- 2. Select the Function Generator from the NI ELVIS Menu and apply a  $4V_{p-p}$ Sinusoidal wave as input voltage to the circuit.
- 3. Select the Oscilloscope from the NI ELVIS Menu. Set the Source on Channel A, Source on Channel B, Trigger and Time base input boxes as shown in figure below.
- 4. Vary the frequency of the sine-wave on the FGEN panel from 500Hz to 2 KHz in small steps, until at a certain frequency the output of the circuit on Channel B, is maximum. This gives the resonant frequency of the circuit.
- 5. Repeat the experiment using for the series resonant circuitry in Figure 3, and use L = 33mH and C = 0.01uF and R = 1 K $\Omega$ . The V<sub>o</sub> voltage on the resistor is proportional to the series RLC circuit current.

#### **Questions for Lab Report:**

- 1. Find the resonant frequency,  $\omega_0$  using equation (1) and compare it to the experimental value in both cases.
- 2. Plot the voltage response of the circuit and obtain the bandwidth from the halfpower frequencies using equation (3).